# S E R V I C E N O T E

 Supersedes: None

**E4445A-13A** 

### E4440A, E4443A, E4445A, E4446A, E4448A

**Serial Numbers: [0000A00000 / 9999Z99999]** 

**The PSA Series Spectrum Analyzer is being sent in for repair with a high number of these instruments returned to the customer as a "No Trouble Found." After reviewing the data associated with these instruments it is likely the division could have assisted in determining a most probable cause.** 

**Parts Required:**  P/N Description Qty.

NONE

### ADMINISTRATIVE INFORMATION

SERVICE NOTE CLASSIFICATION:

## **INFORMATION ONLY**

AUTHOR: BNN PRODUCT LINE: 12

ADDITIONAL INFORMATION:

© AGILENT TECHNOLOGIES, INC. 2005 PRINTED IN U.S.A.

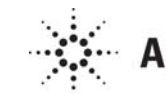

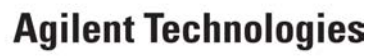

December 20, 2005

### **Situation:**

**The PSA Series Spectrum Analyzer is being sent in for repair with a high number of these instruments returned to the customer as a "No Trouble Found." After reviewing the data associated with these instruments it is likely the division could have assisted in determining a most probable cause.** 

#### **Solution/Action:**

To aid in troubleshoot the instrument to a most probable cause, it is requested that the service engineer send an email to the following email address:

#### **sa-support\_pgu@agilent.com**

Please include the following information:

- 1) Customer Name and Contact information
- 2) Complete description of issue reported by the customer
- 3) Any additional information or observations
- 4) Model Number
- 5) Serial Number
- 6) Options Installed
- 7) Firmware Version
- 8) Title the email- "NTF-<problem summary>"

The division will respond with a recommendation on what course of action is needed.